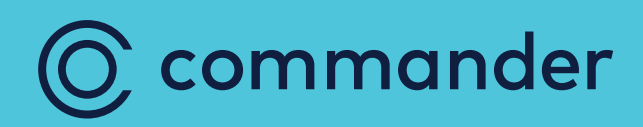

# TP Link VX420 Modem Guide

Created: April 2023

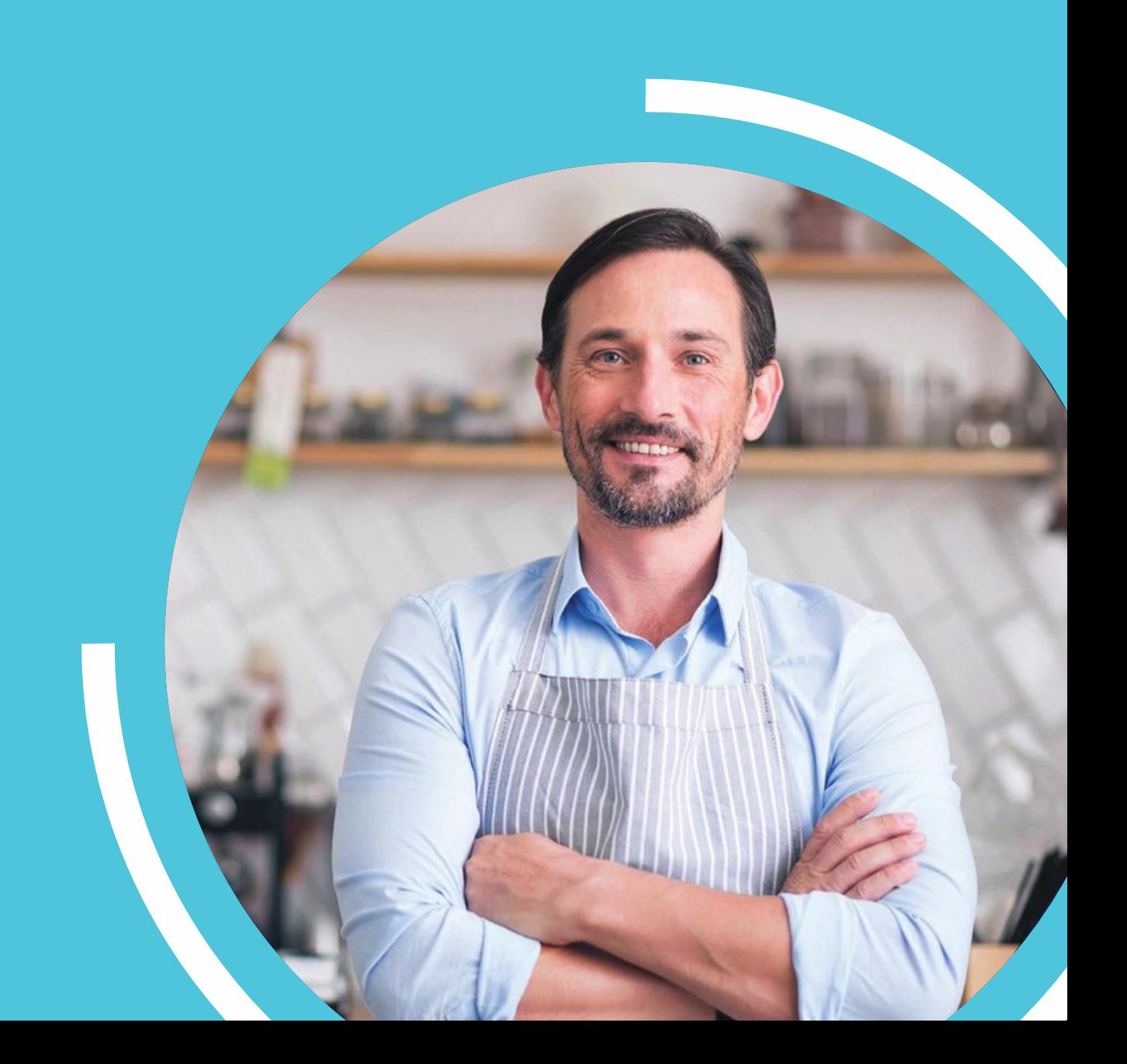

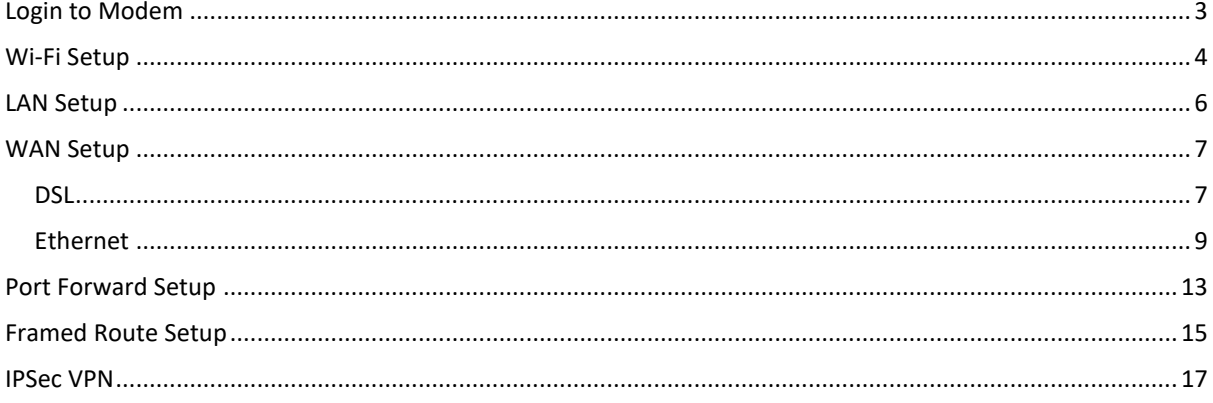

## <span id="page-2-0"></span>Login to Modem

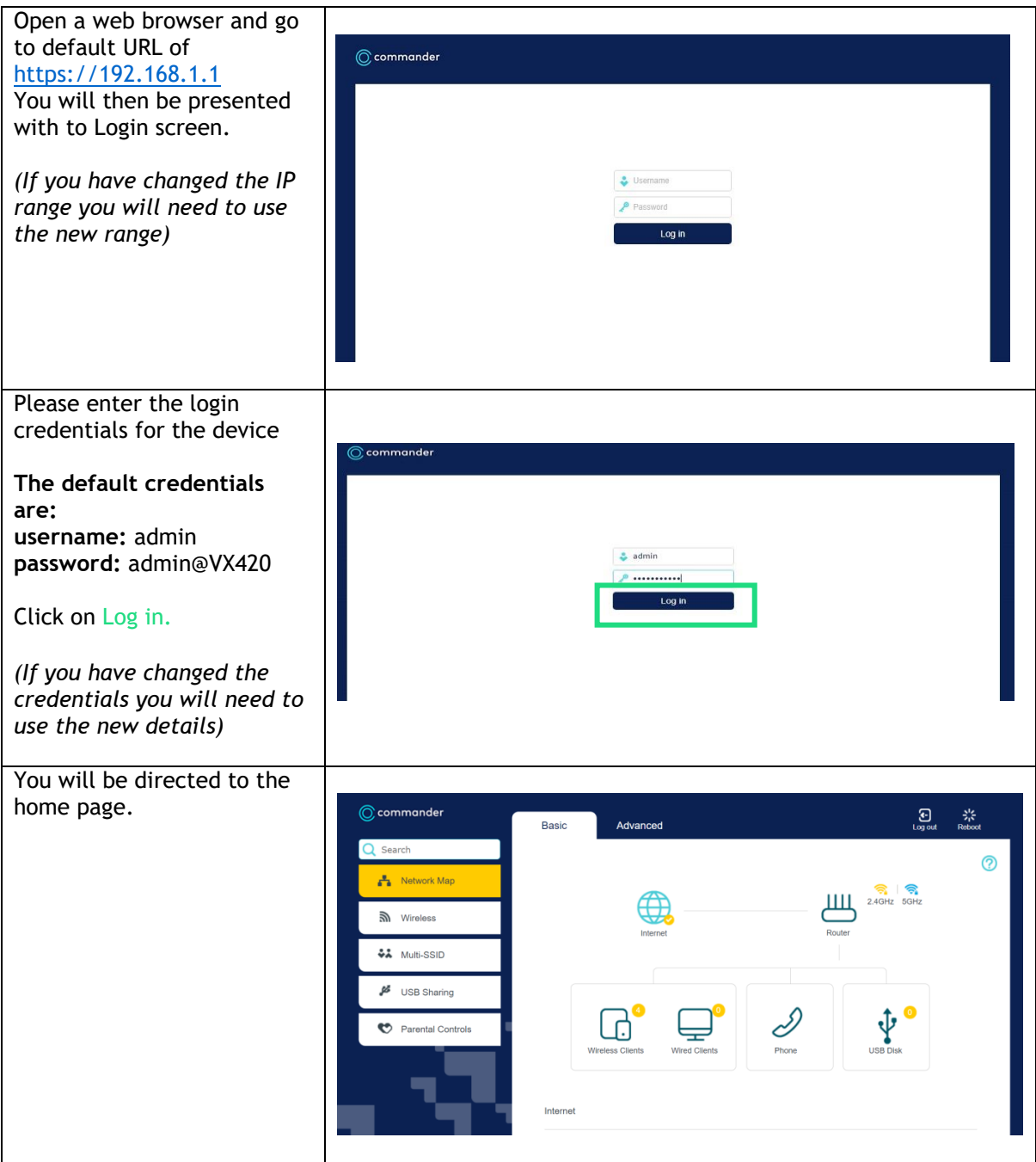

#### <span id="page-3-0"></span>Wi-Fi Setup

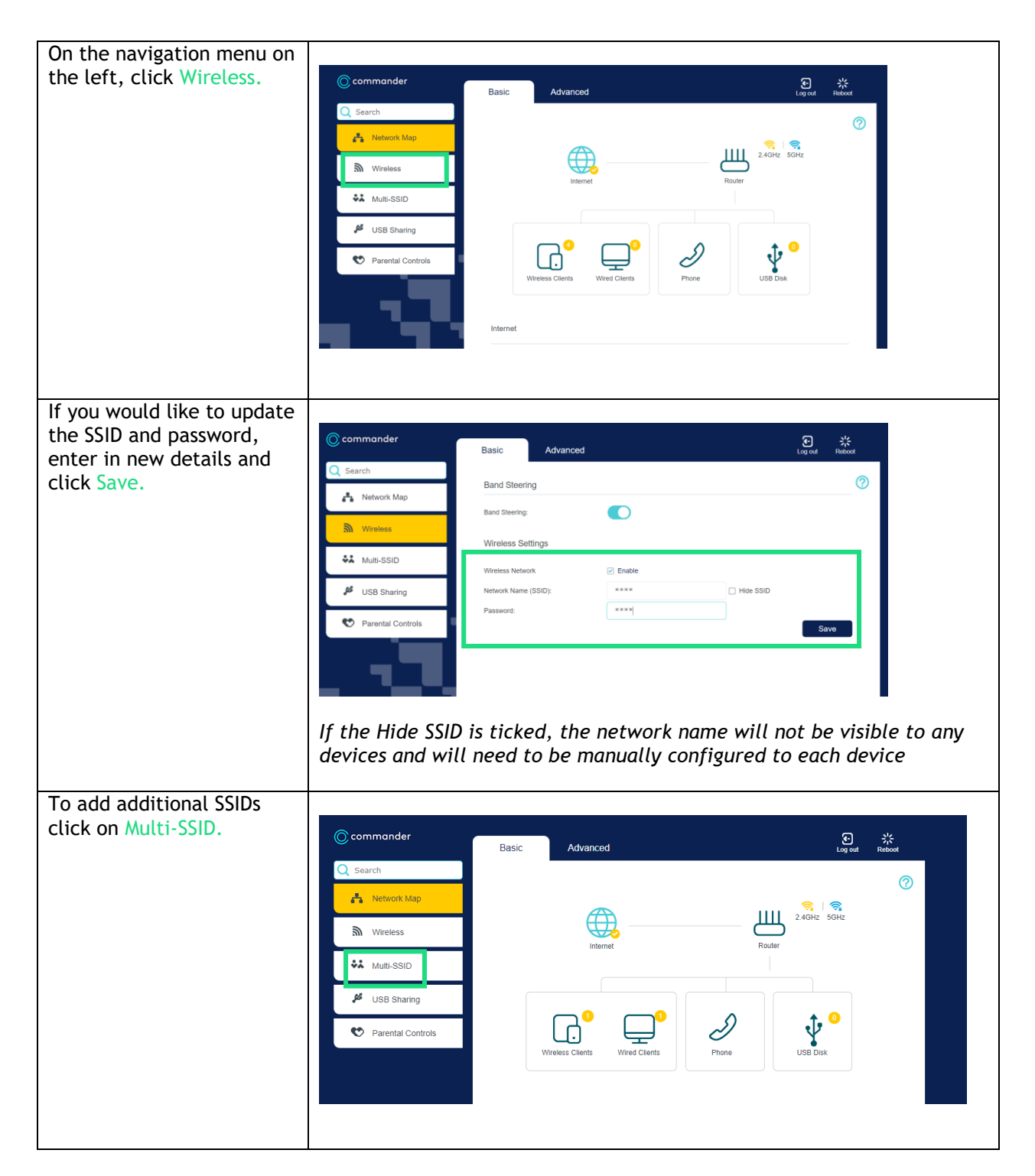

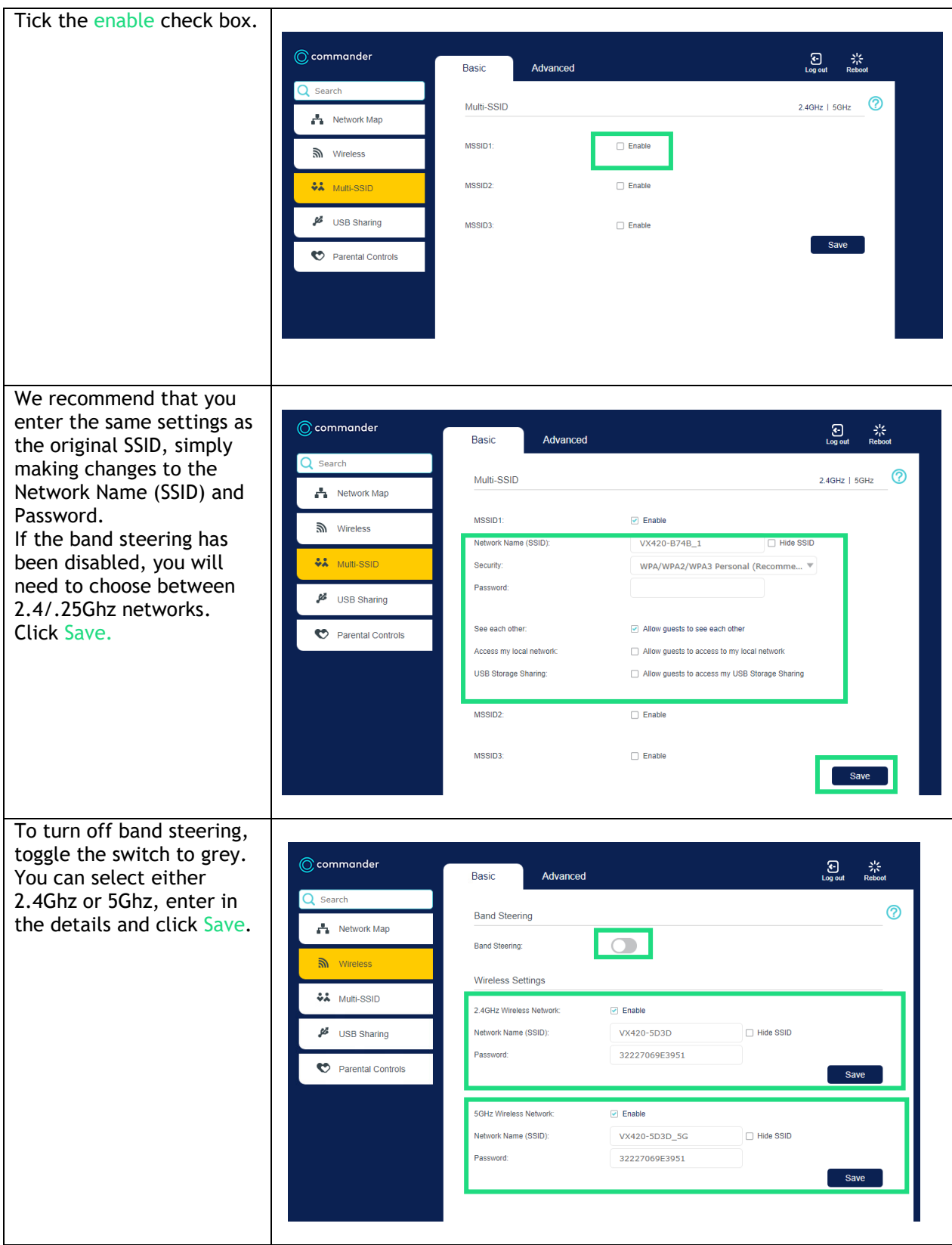

## <span id="page-5-0"></span>LAN Setup

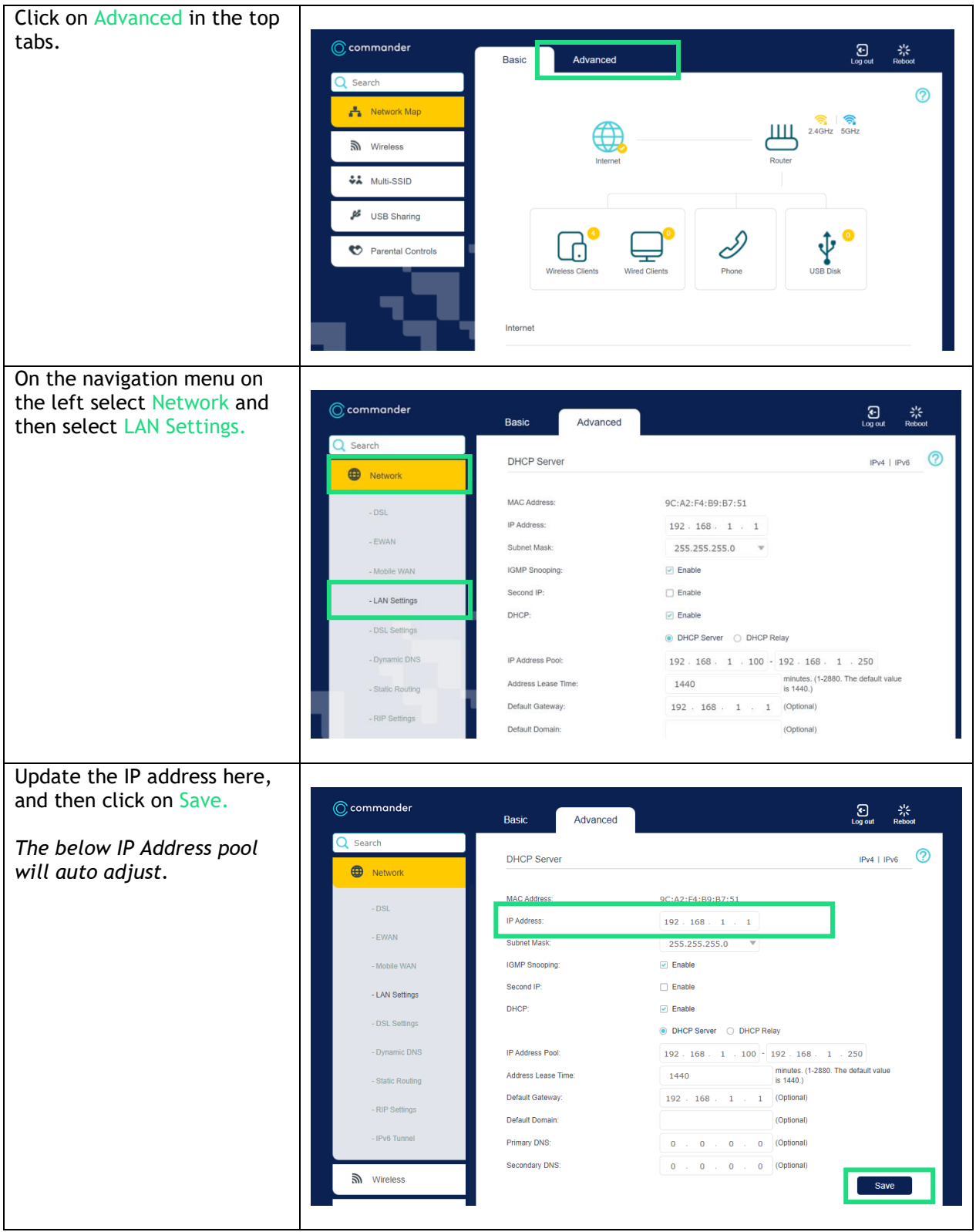

#### <span id="page-6-0"></span>WAN Setup

<span id="page-6-1"></span>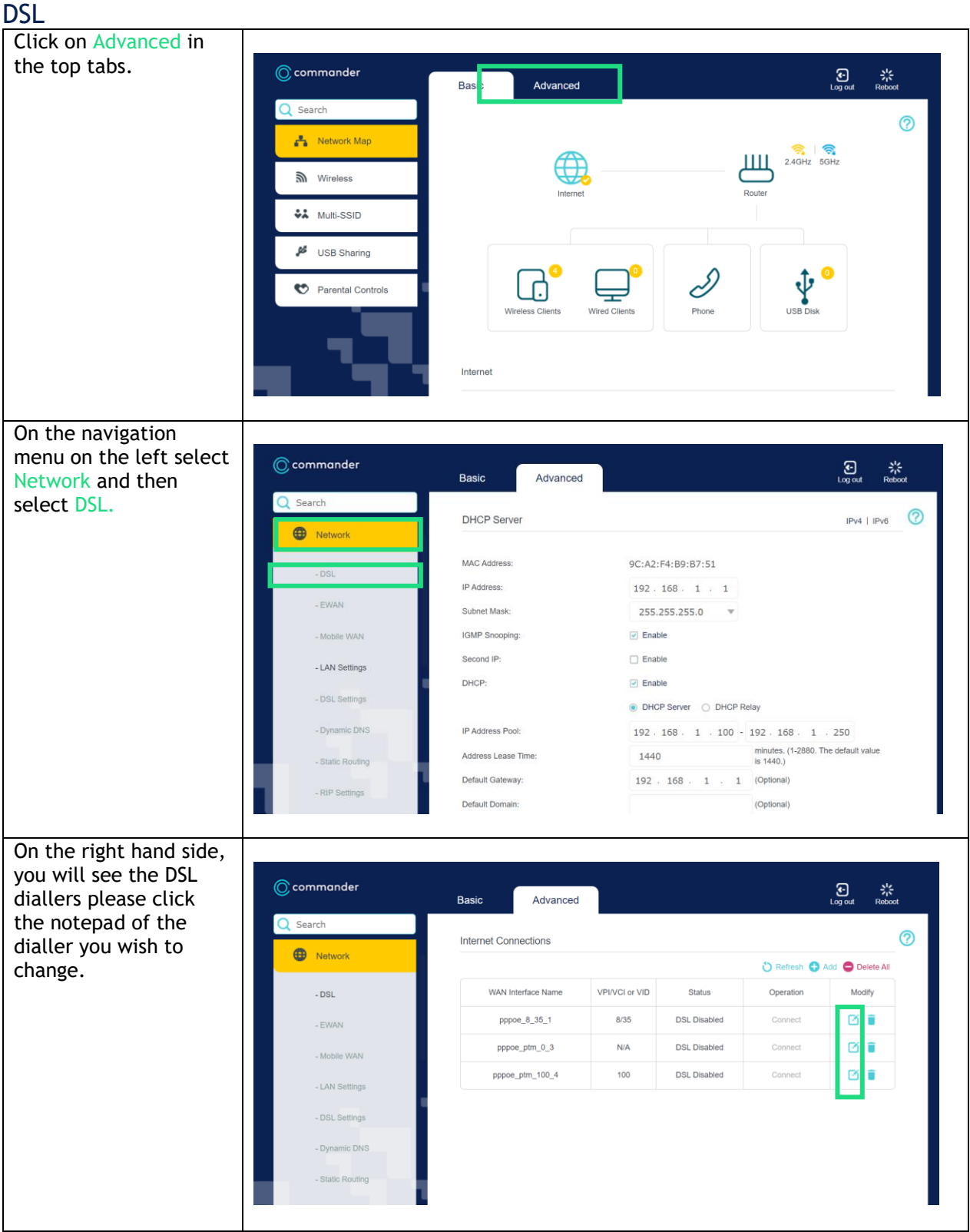

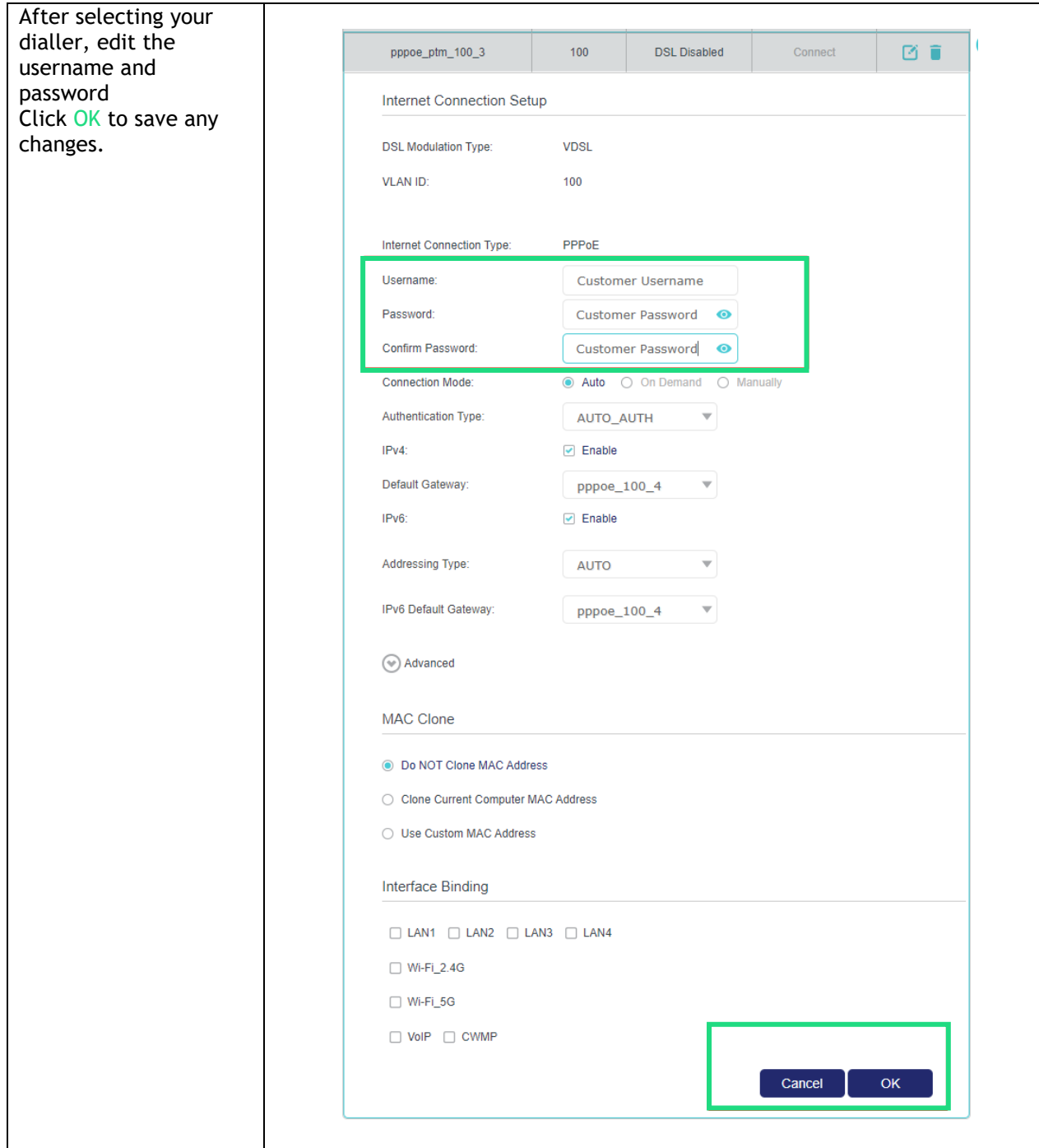

<span id="page-8-0"></span>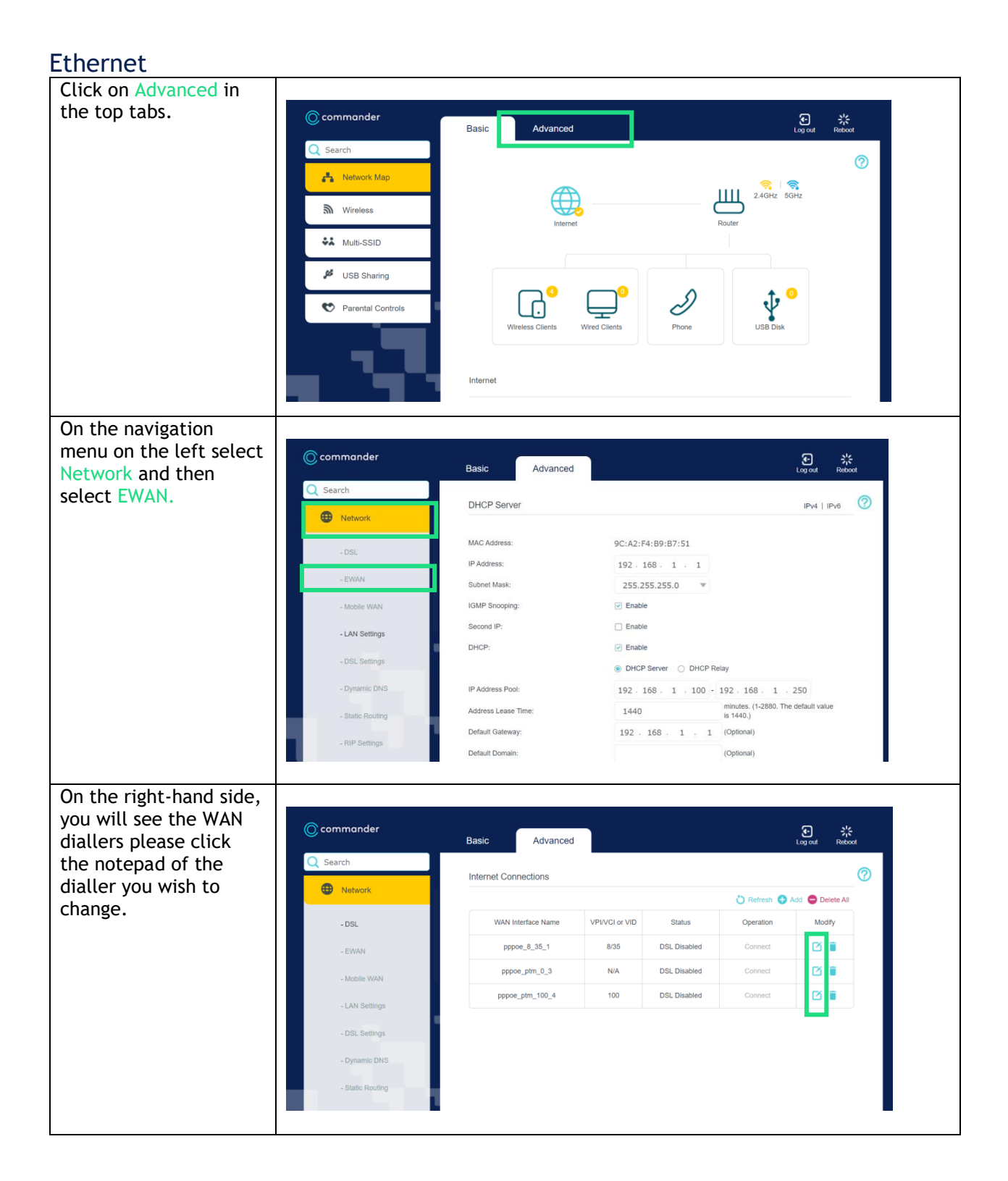

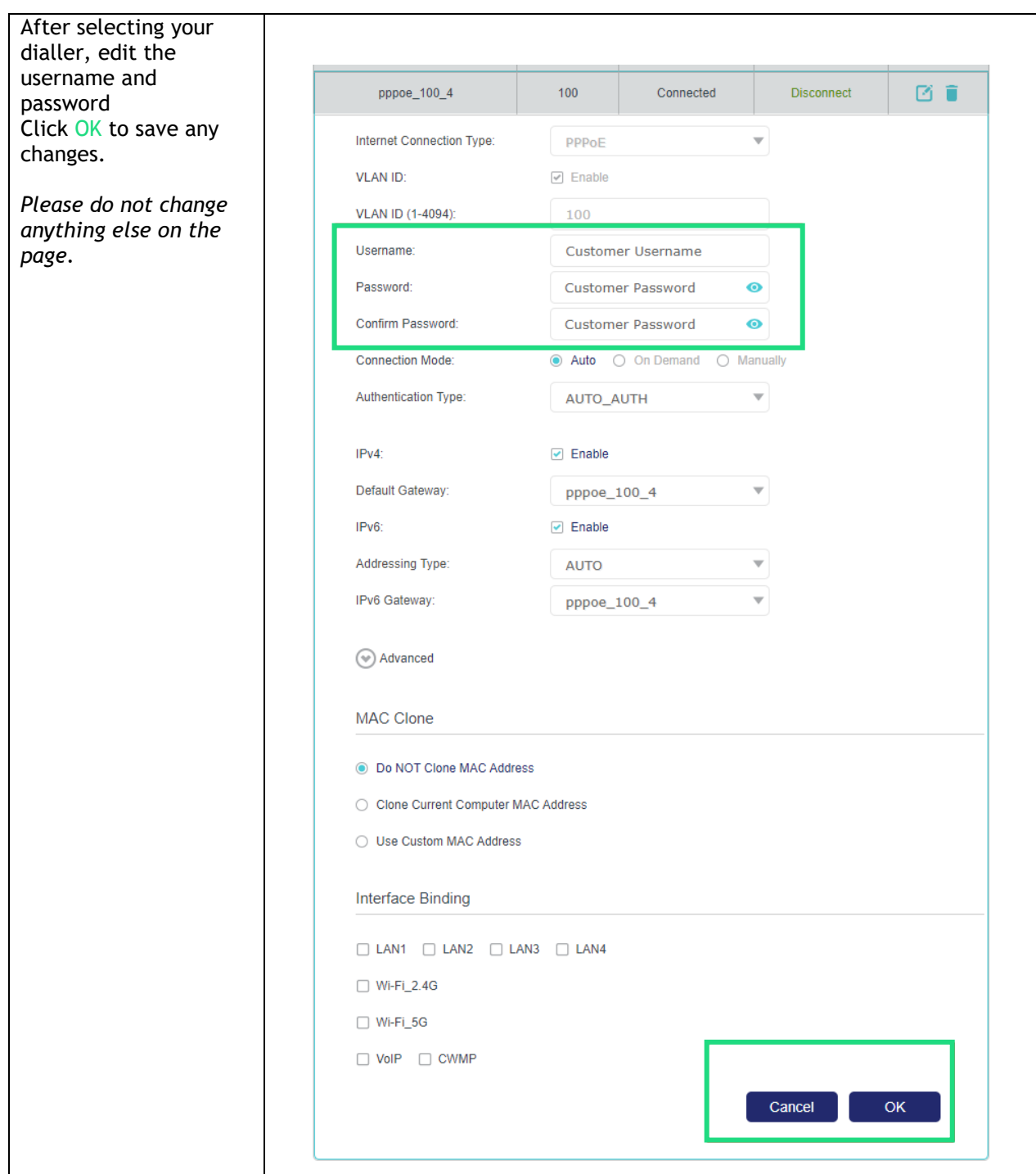

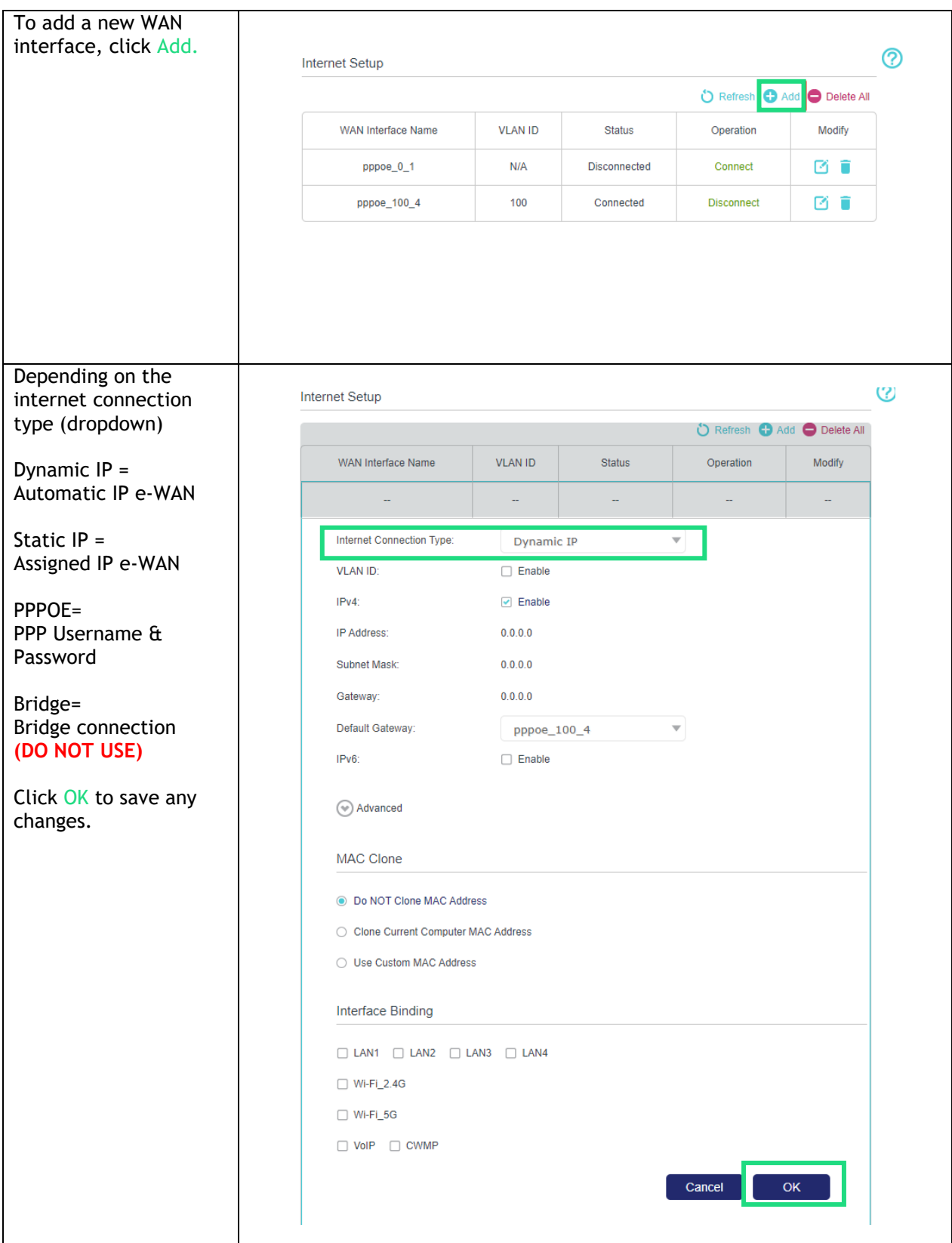

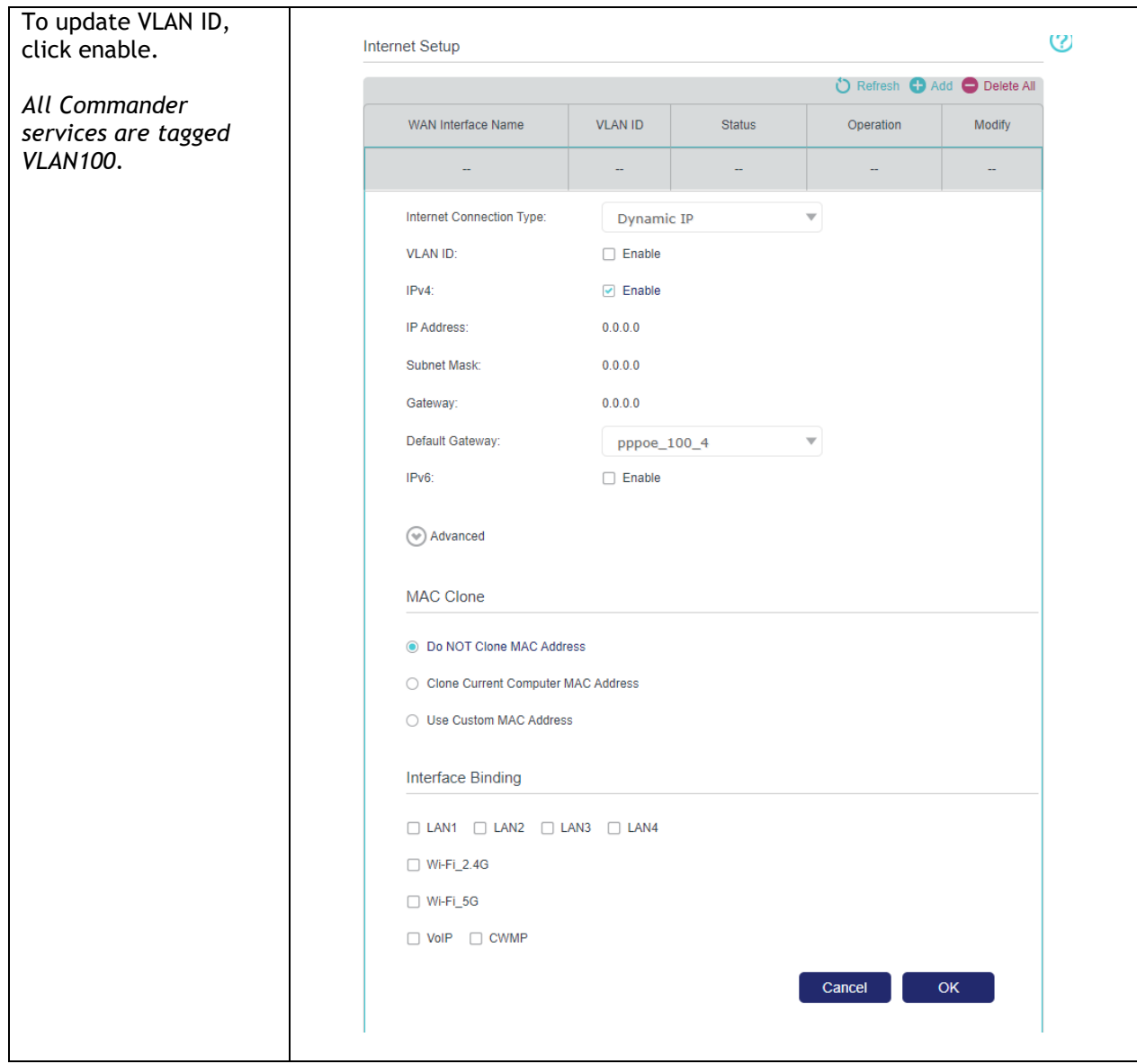

#### <span id="page-12-0"></span>Port Forward Setup

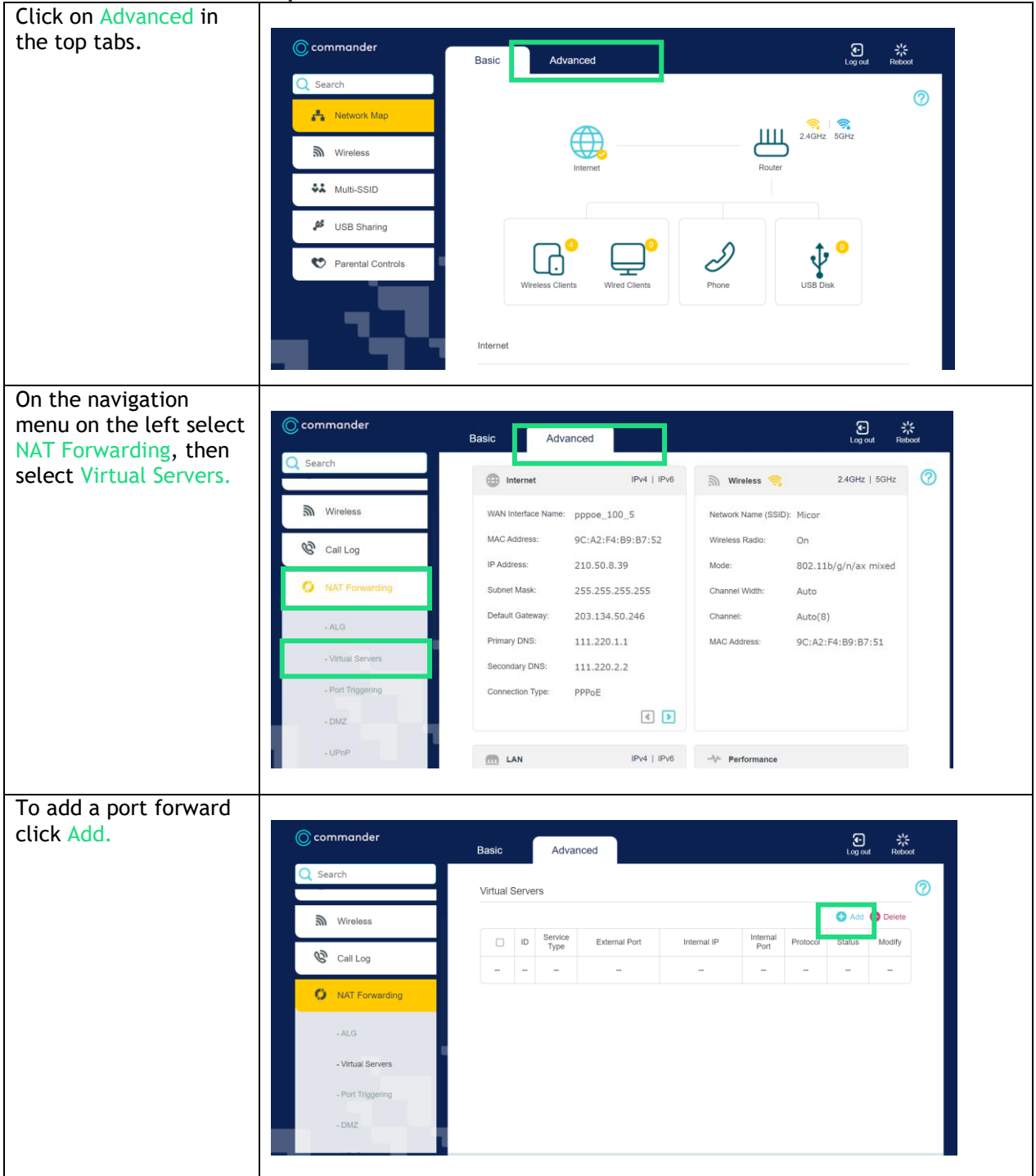

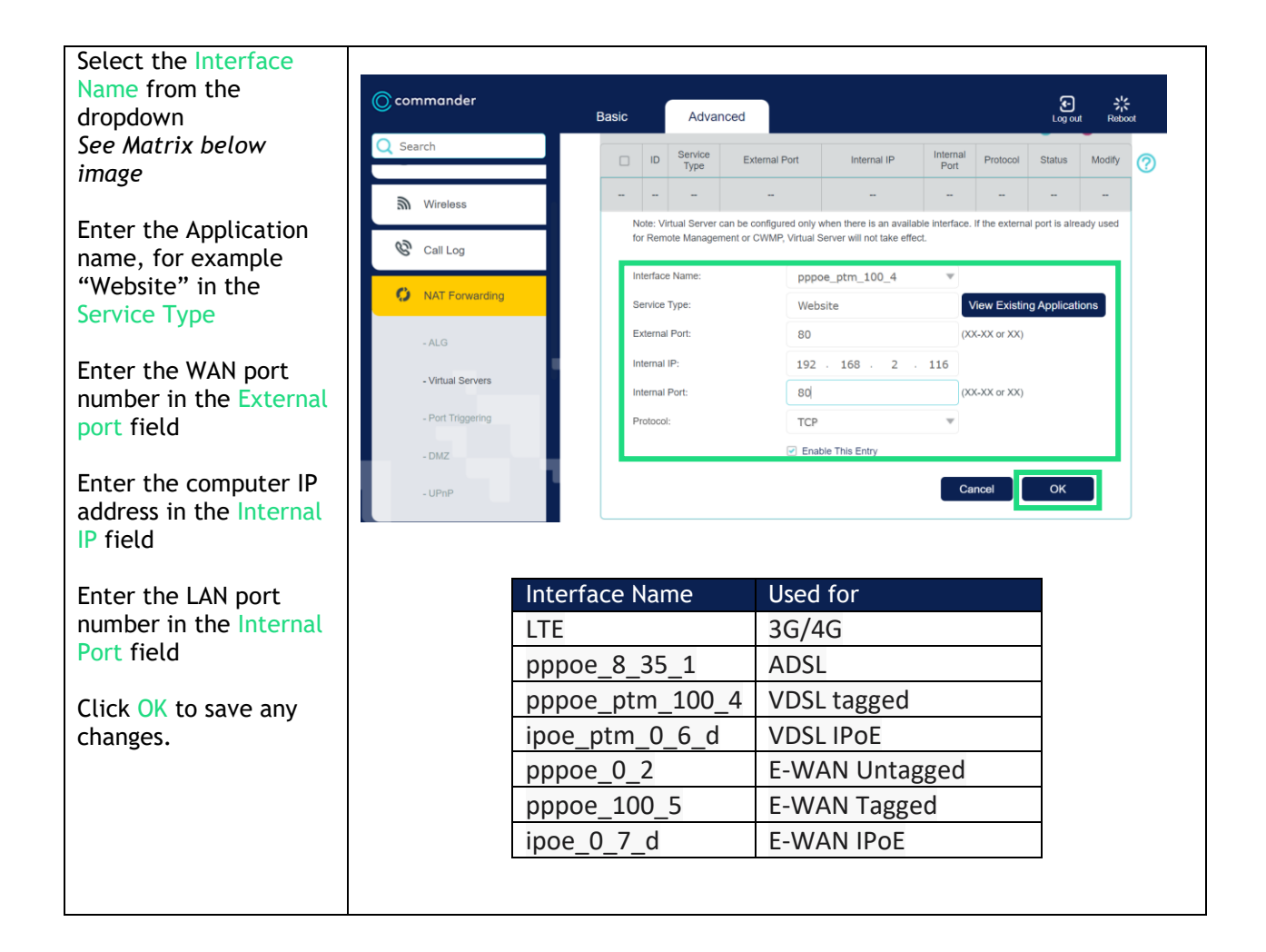

## <span id="page-14-0"></span>Framed Route Setup

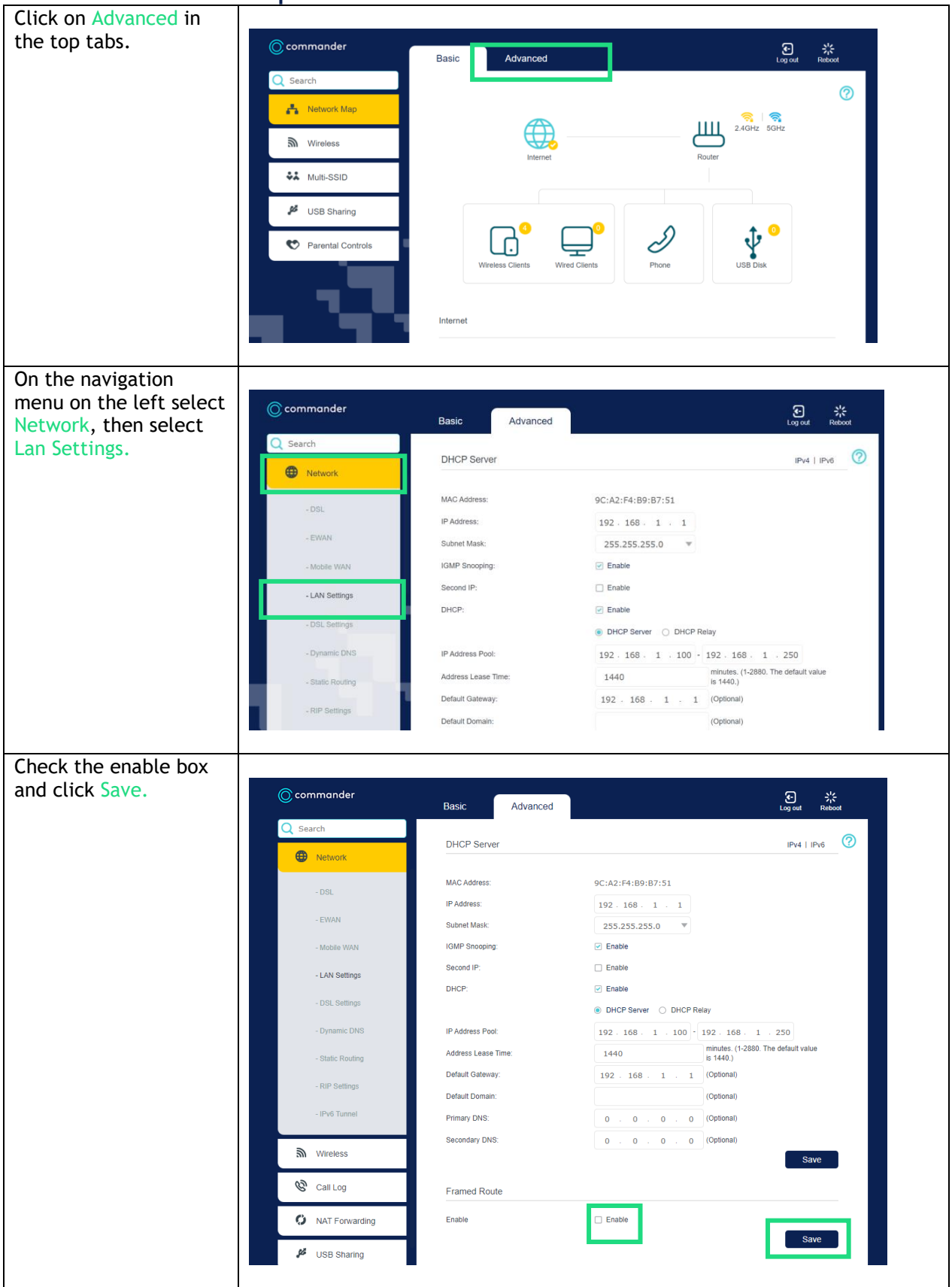

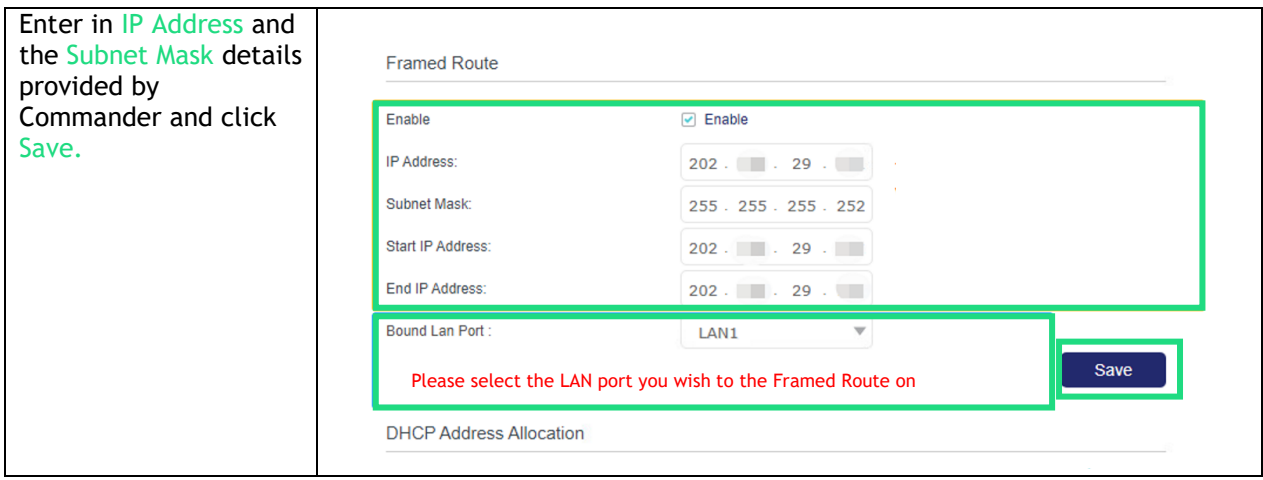

<span id="page-16-0"></span>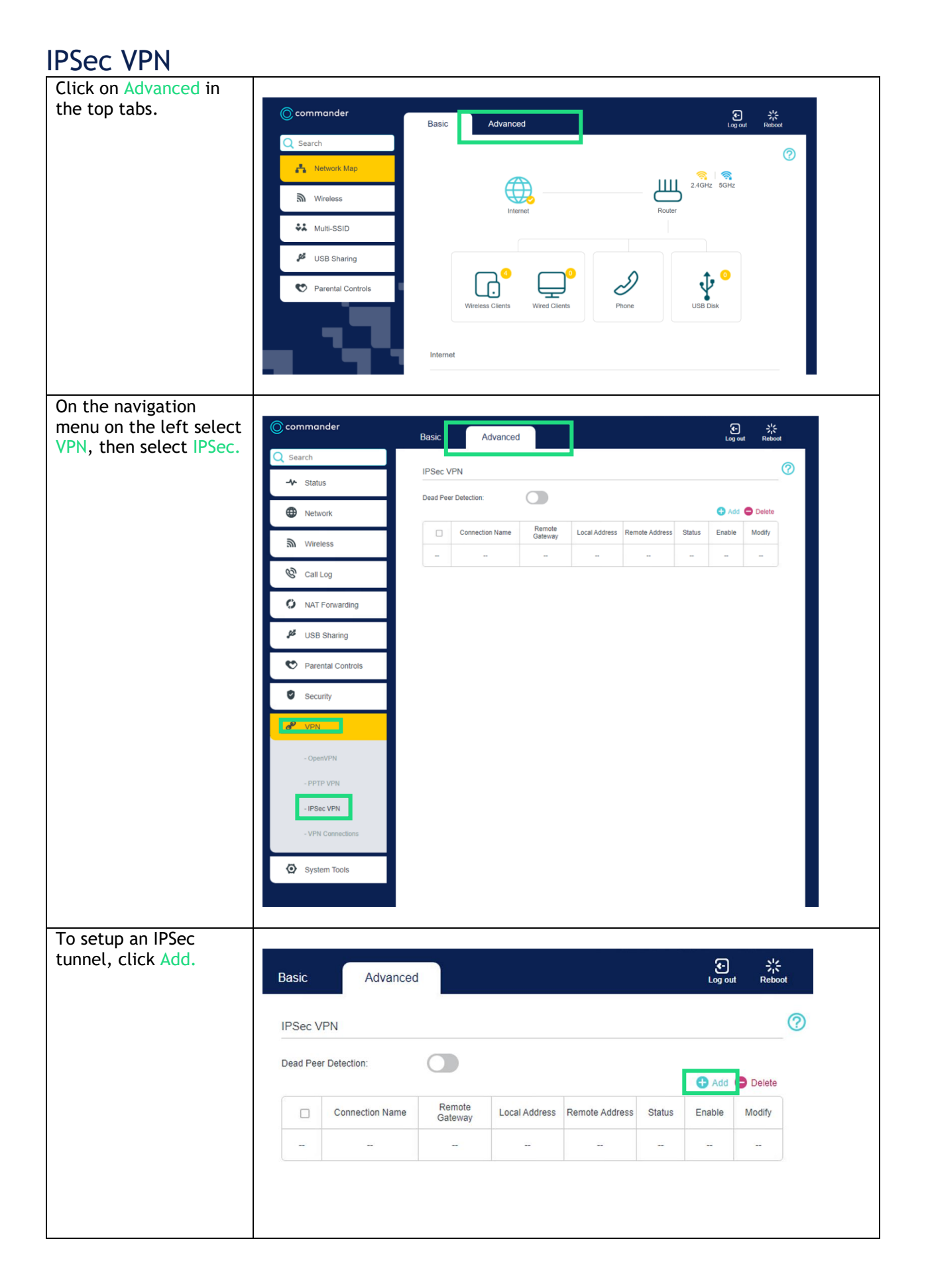

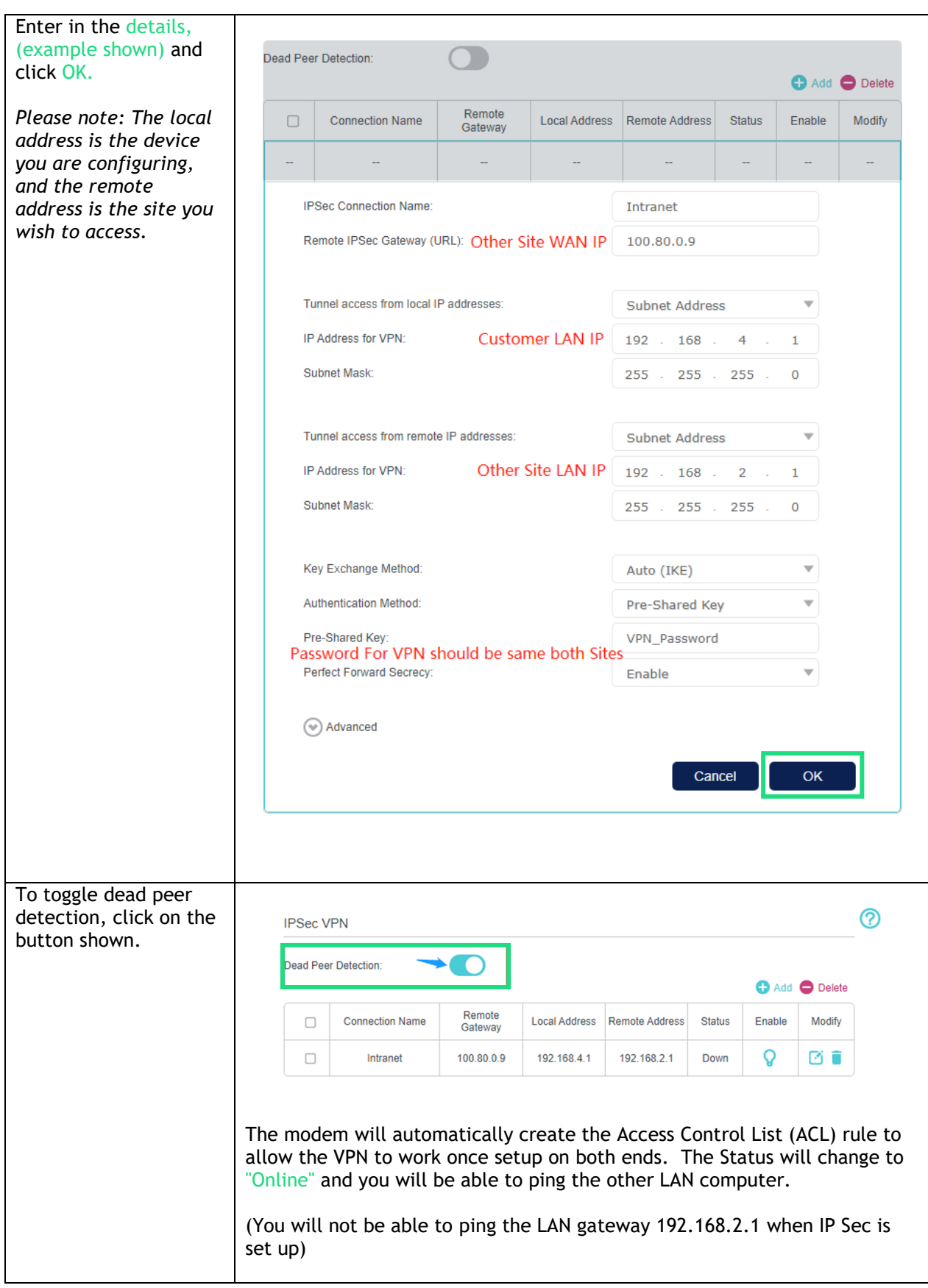

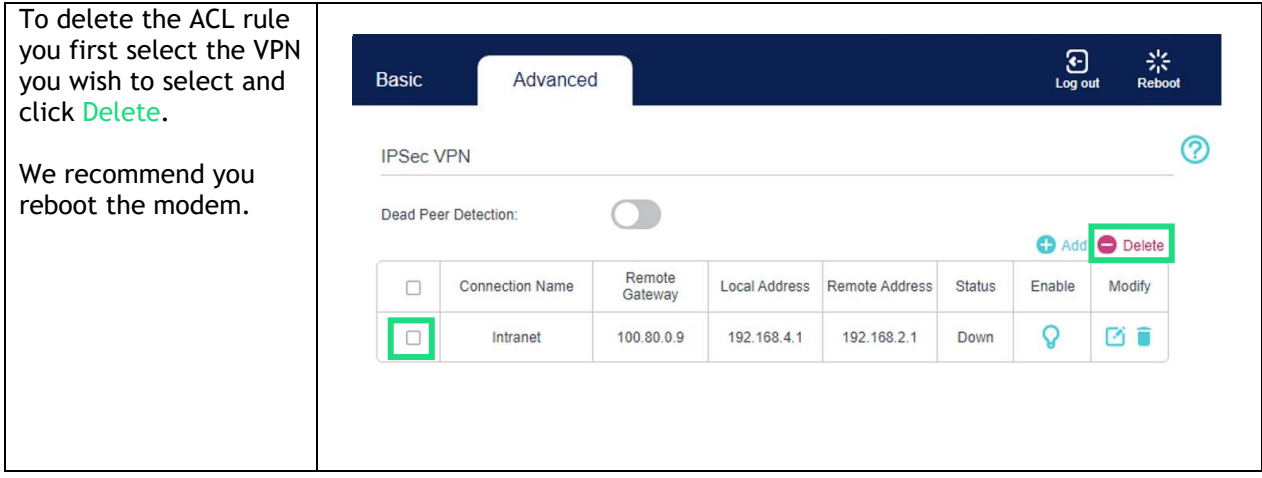

#### **Please note if you are configuring VX420 to VX420 you will need to do this on both devices' just changing around the LAN IP setting.**

Support Contact Details

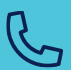

1300 364 598 Option 1, Option 3

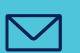

service.escalations@commander.com.au

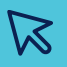

[commander.com.au](http://www.commander.com.au/)

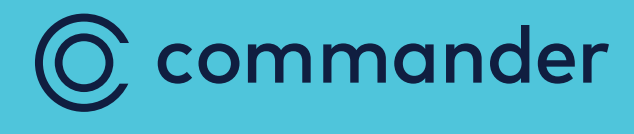